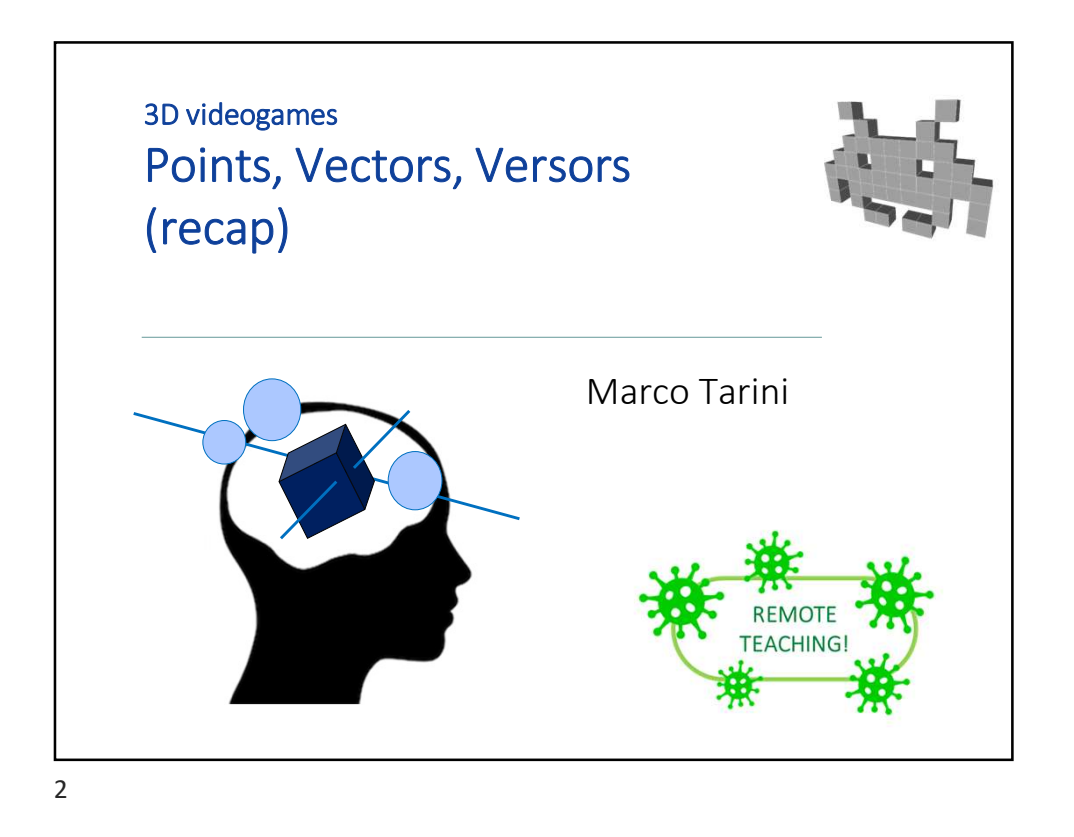

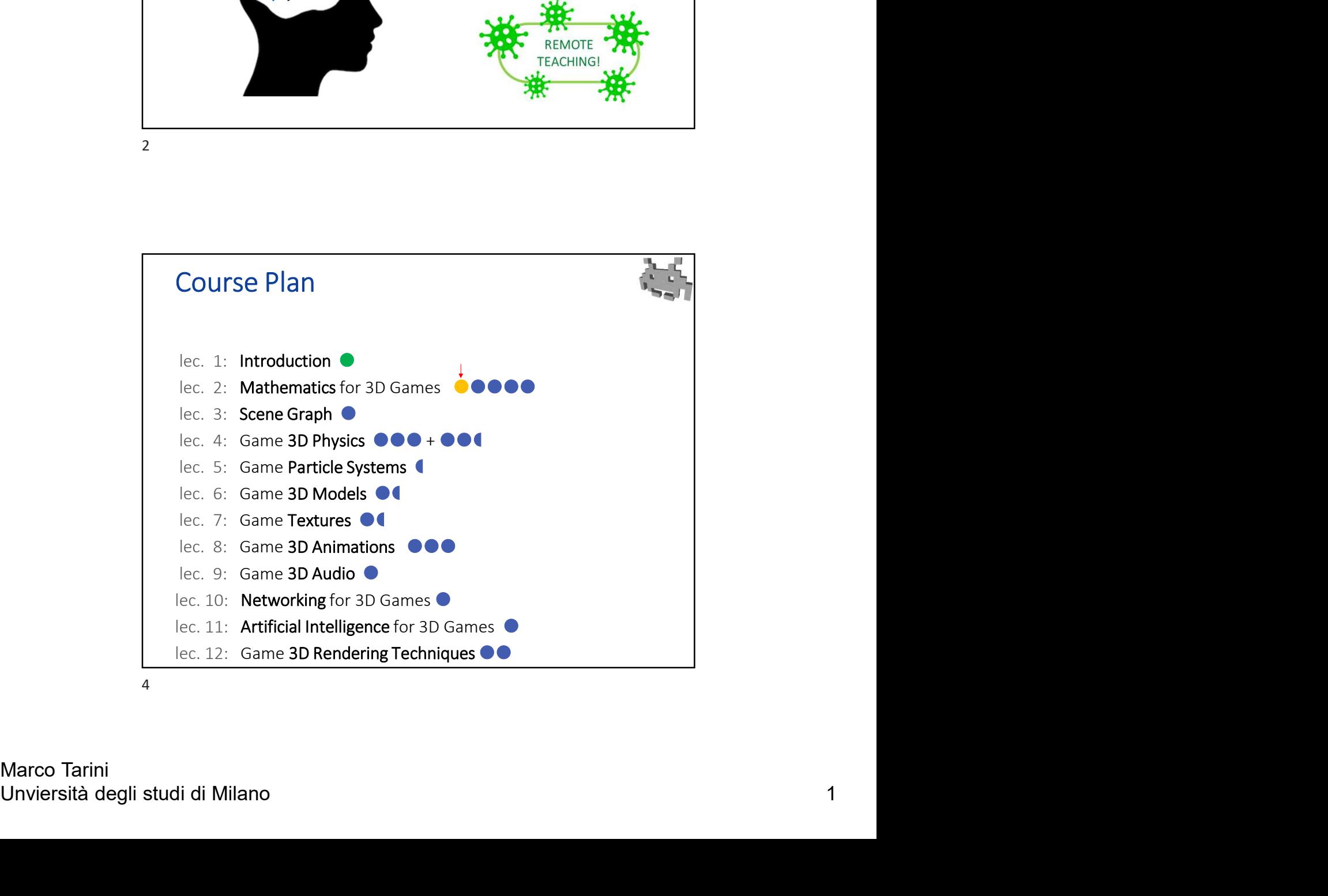

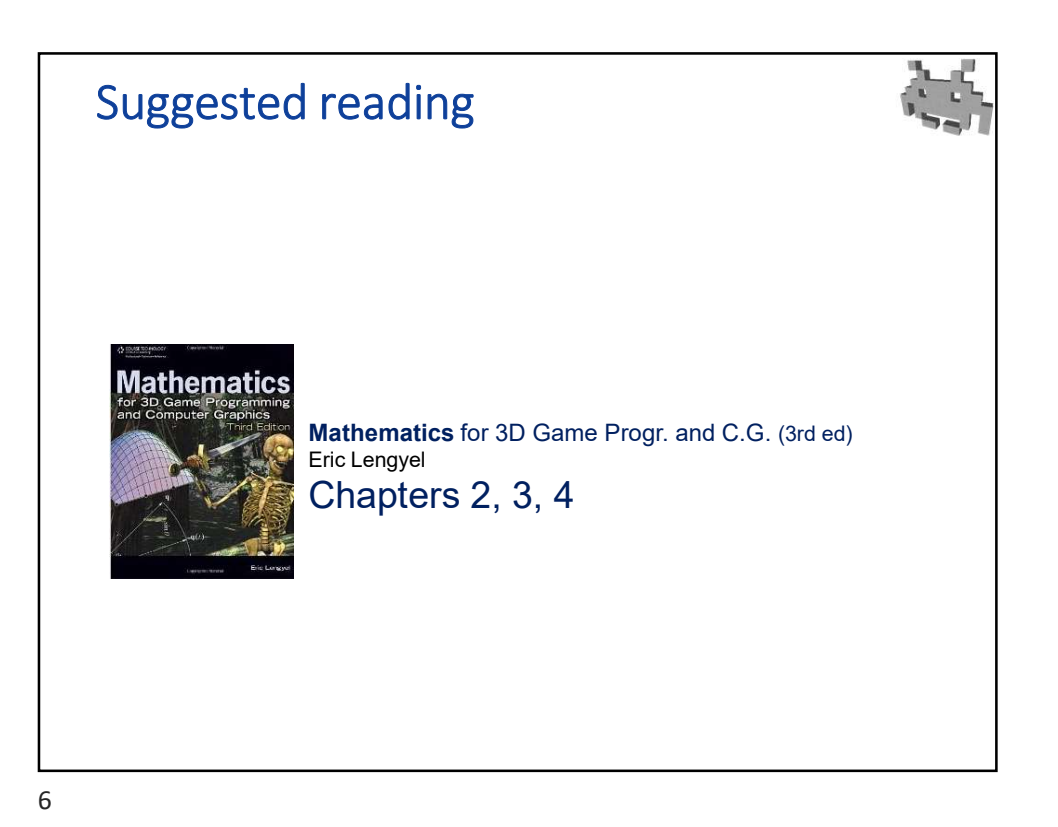

● In the computation, for all modules<br>
• rendering engine<br>
• physics engine<br>
• Al<br>
• 3D sound<br>
• ...<br>
• In the data structures of all 3D Assets<br>
• See prev. lecture for the list<br>
7<br>
Marco Tarini<br>
Unviersità degli studi di Point, Vectors, Versors and Spatial Transformation They are the basic data-type of 3D Games • In the computation, for all modules • rendering engine physics engine  $\bullet$  AI ● 3D sound  $\bullet$  ...  $\bullet$  ...  $\bullet$  ...  $\bullet$  ...  $\bullet$  ... • In the data structures of all 3D Assets ● See prev. lecture for the list 7

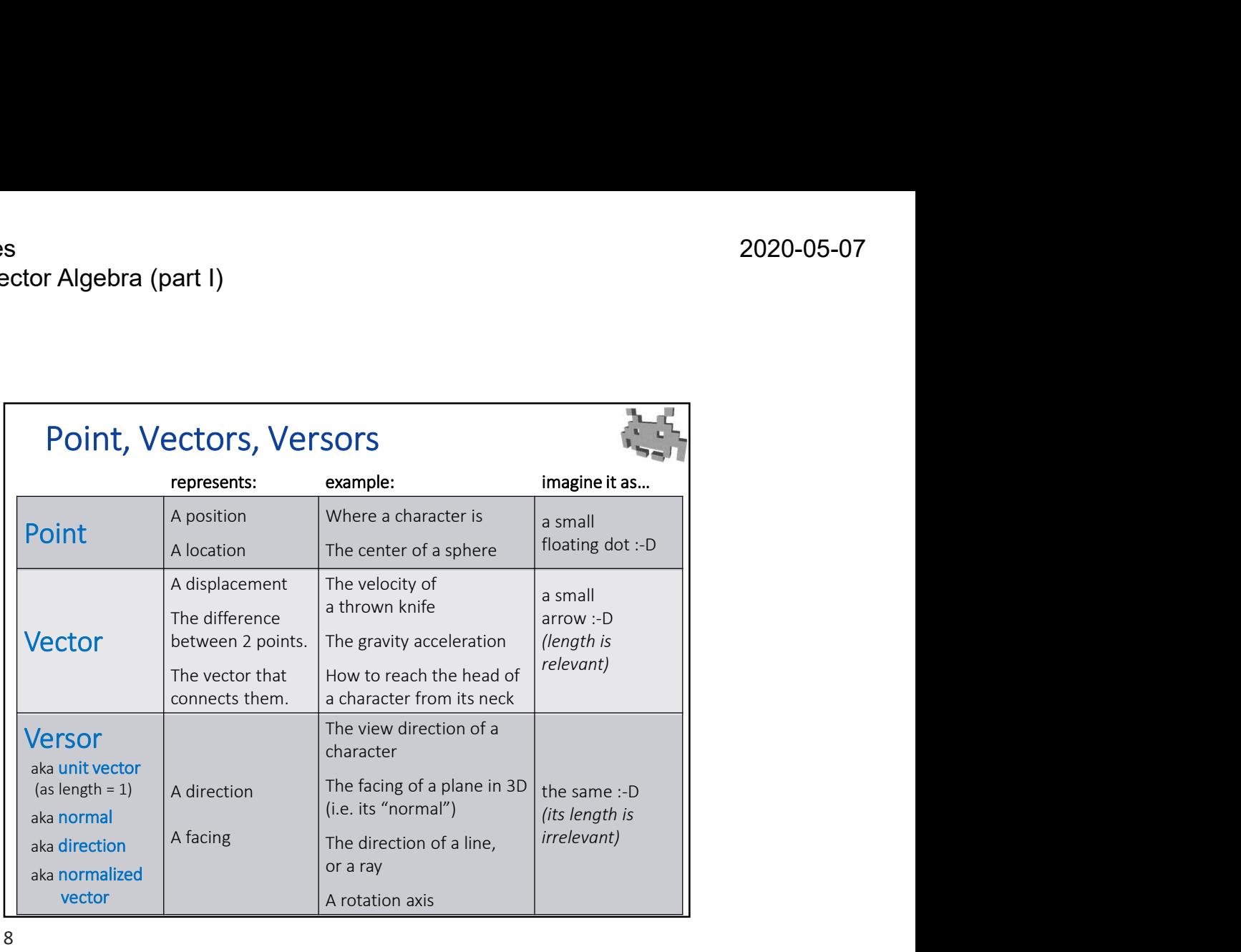

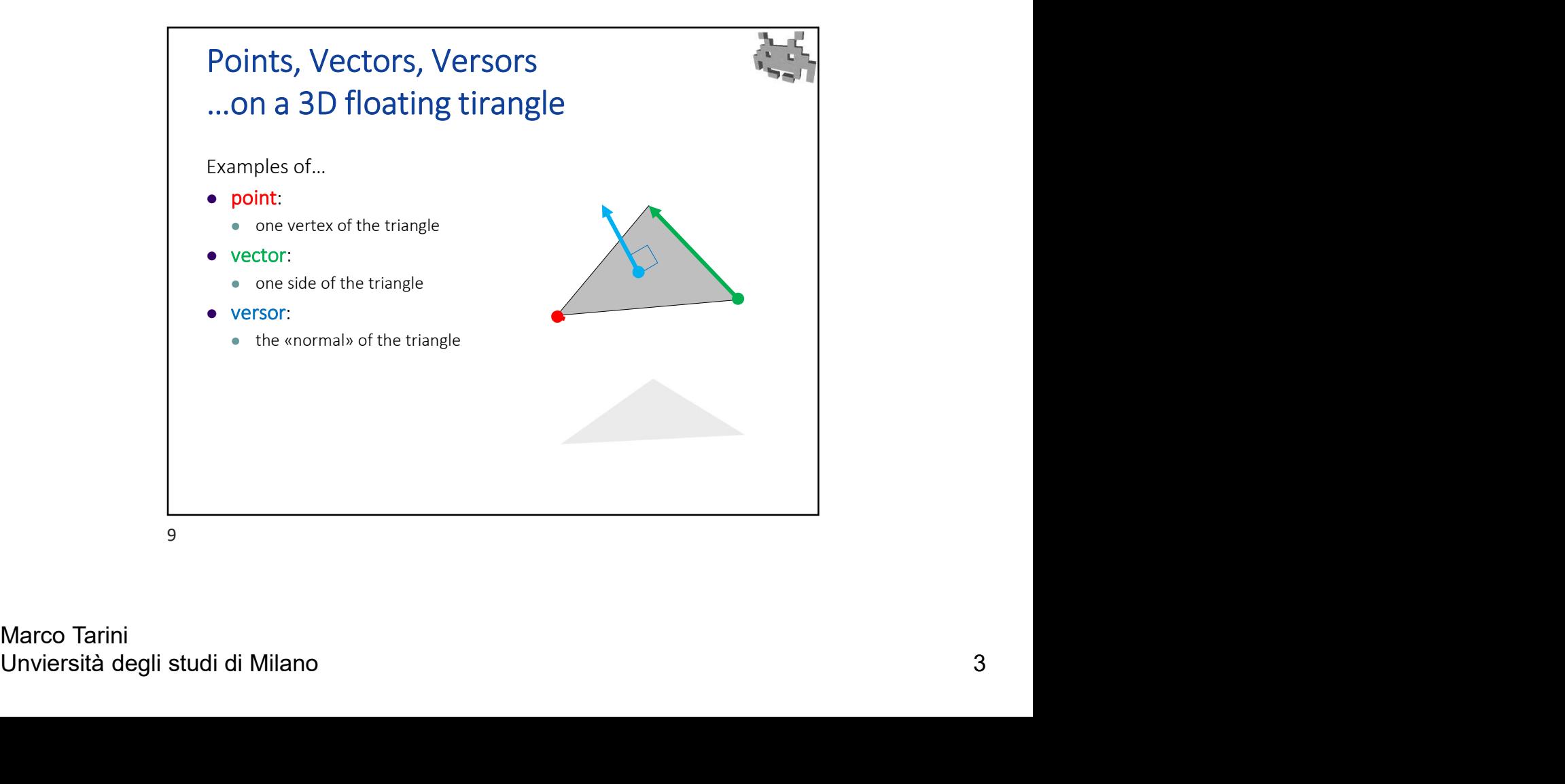

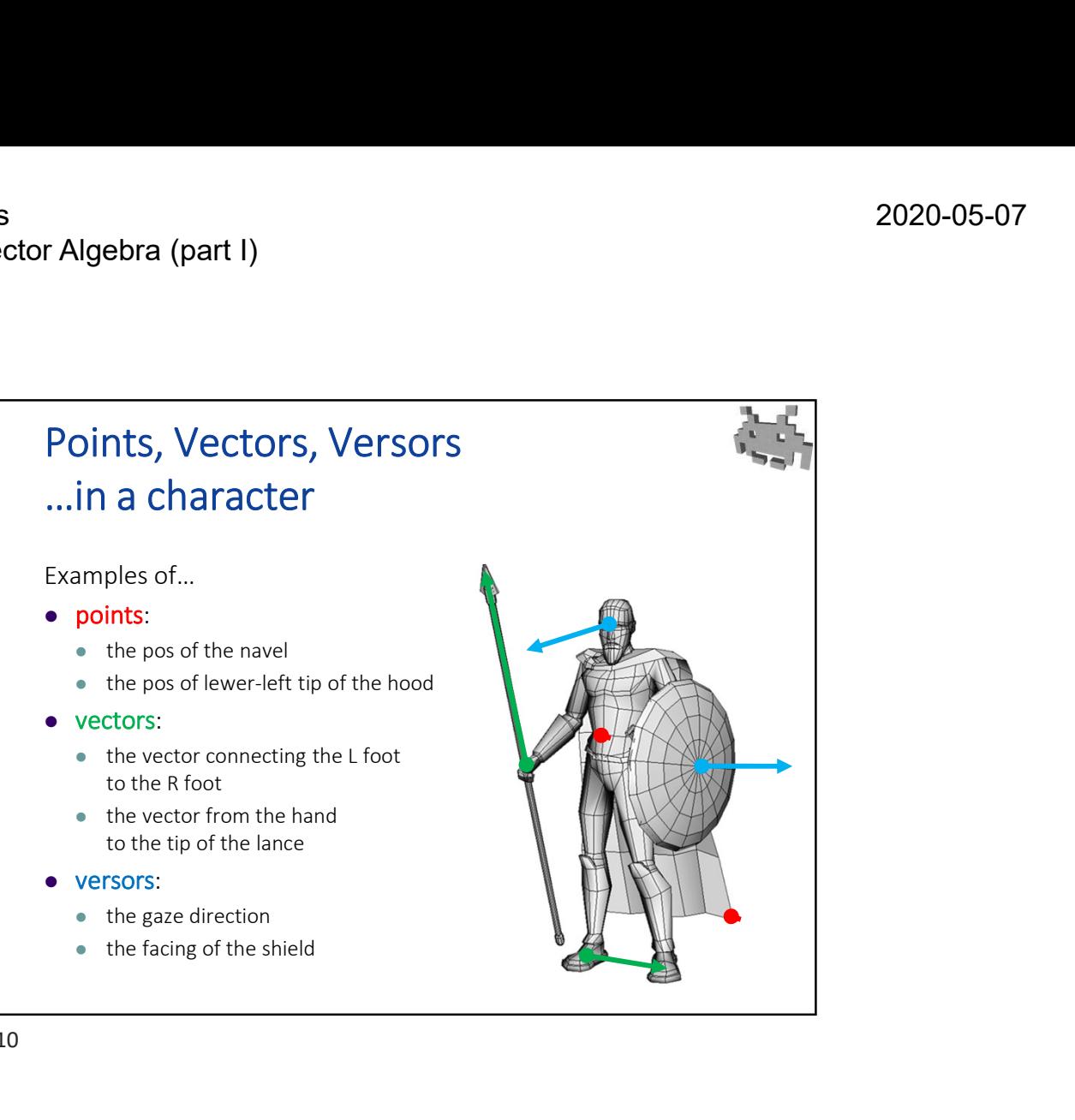

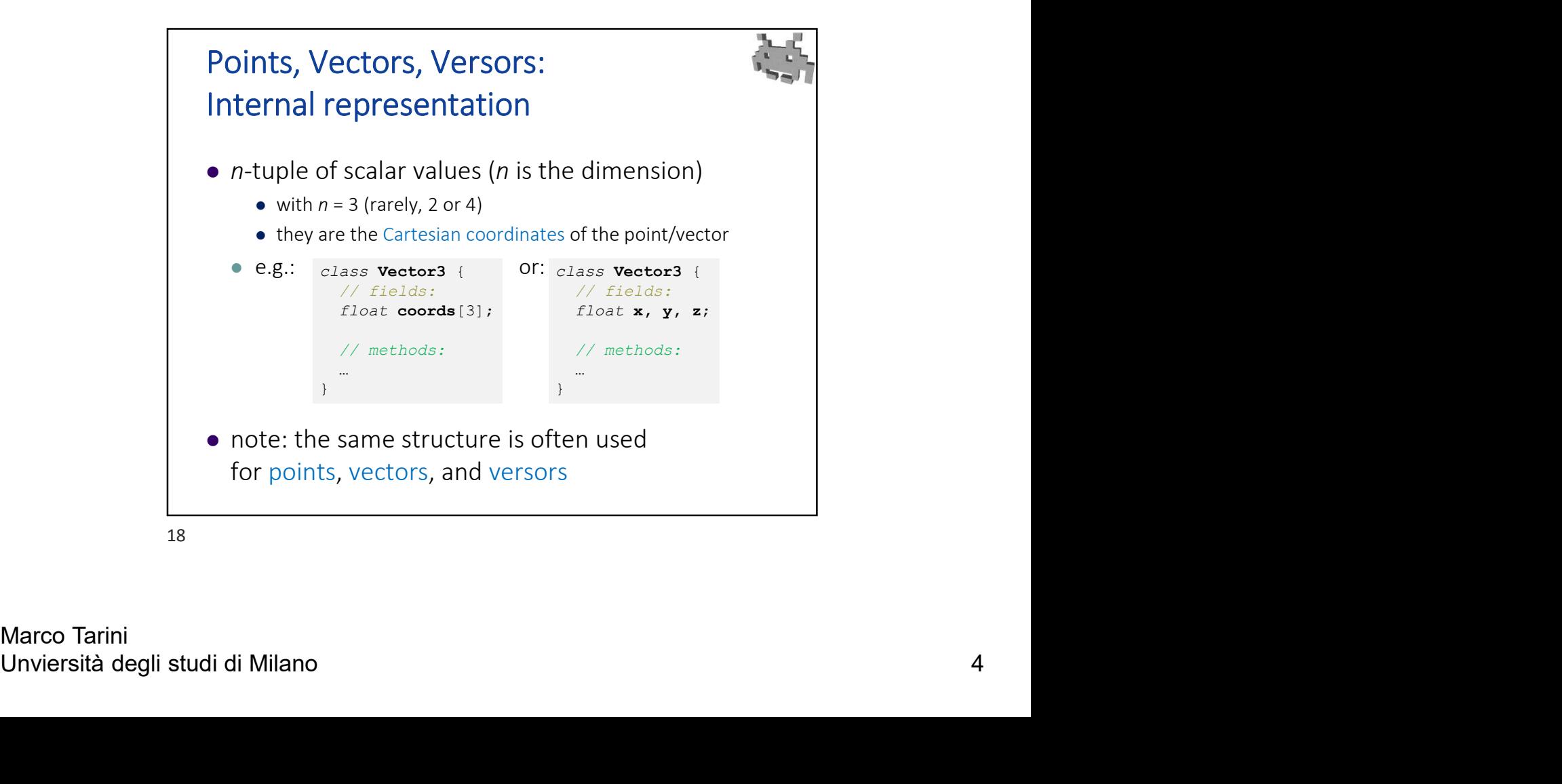

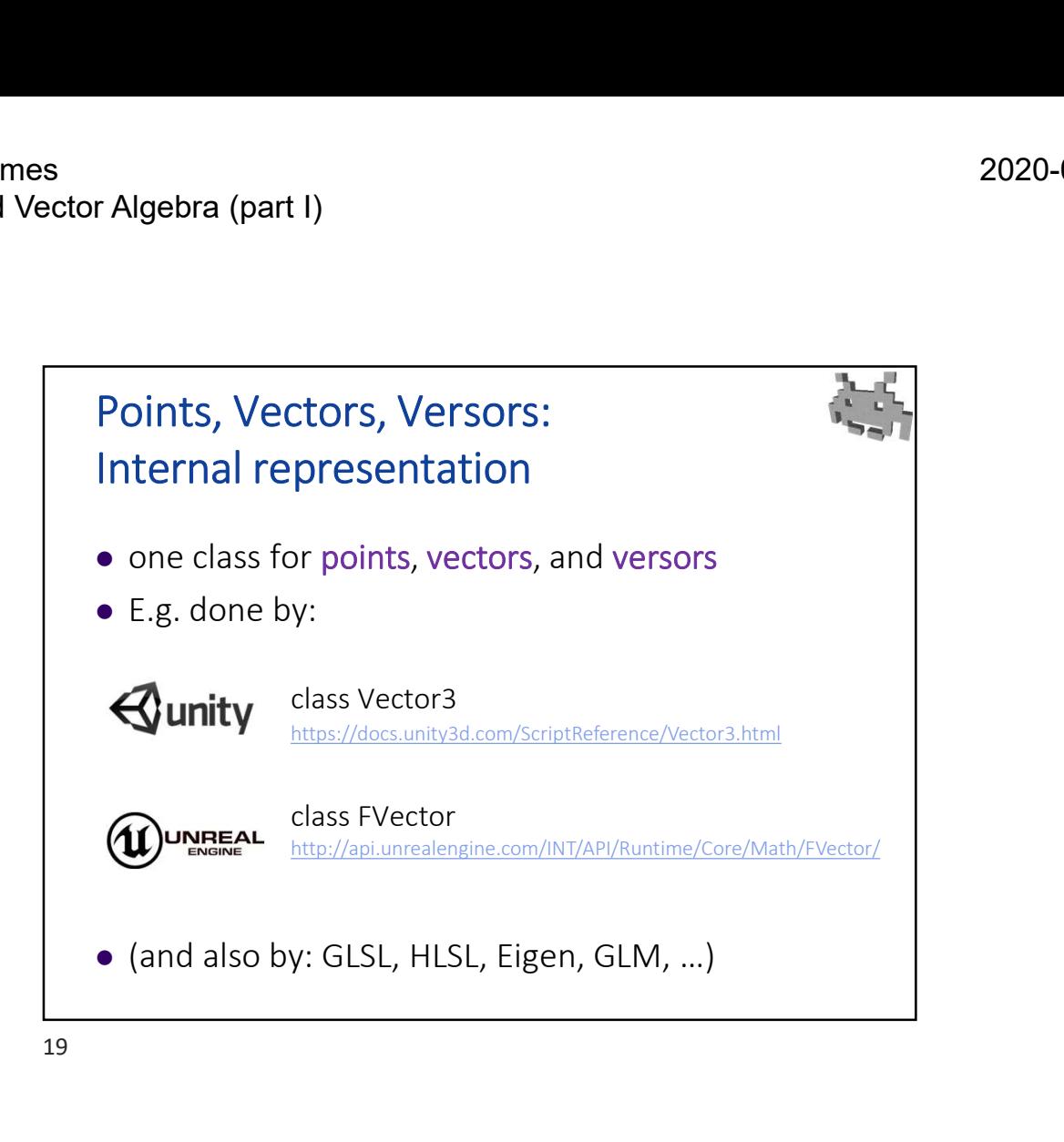

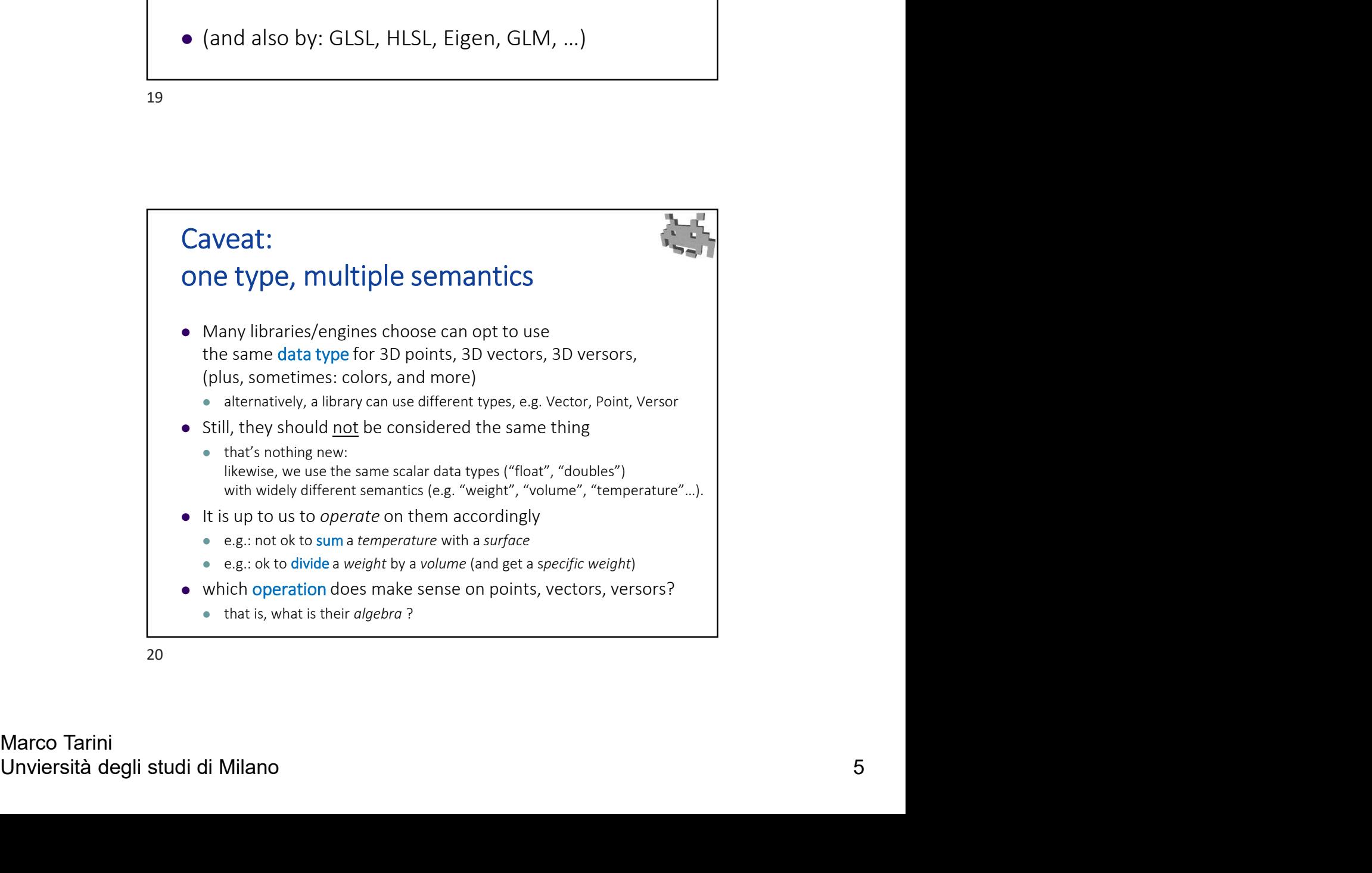

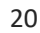

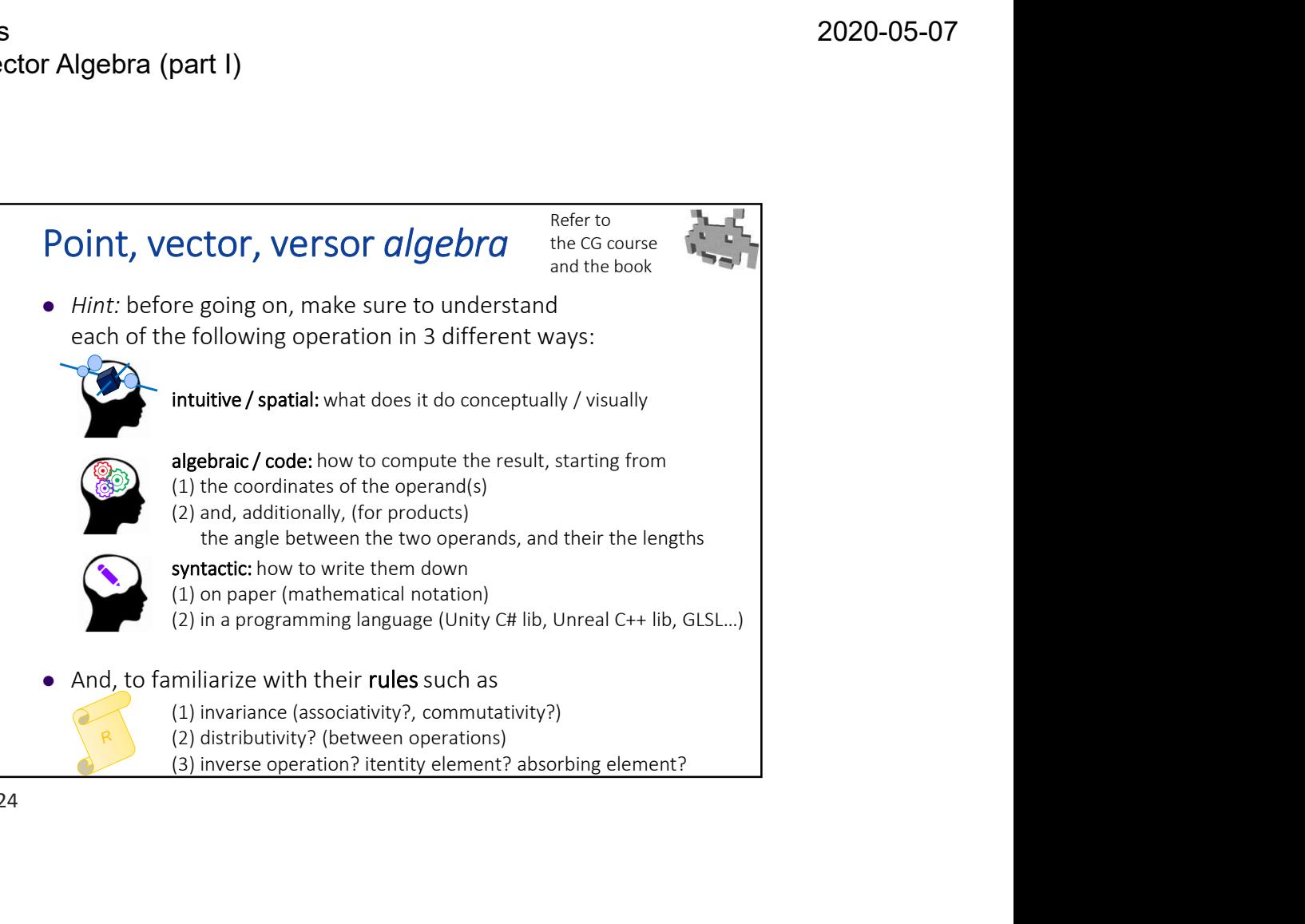

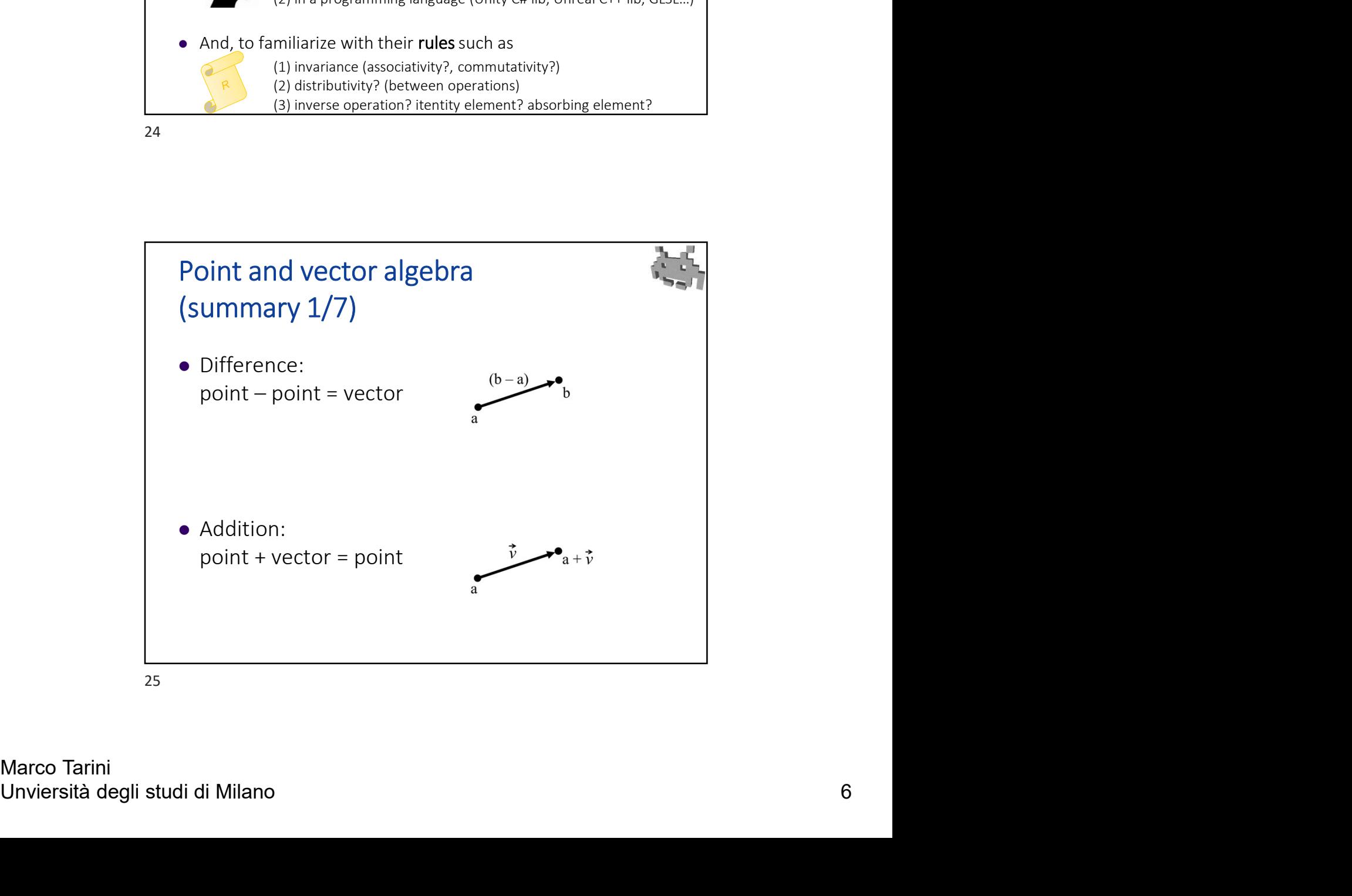

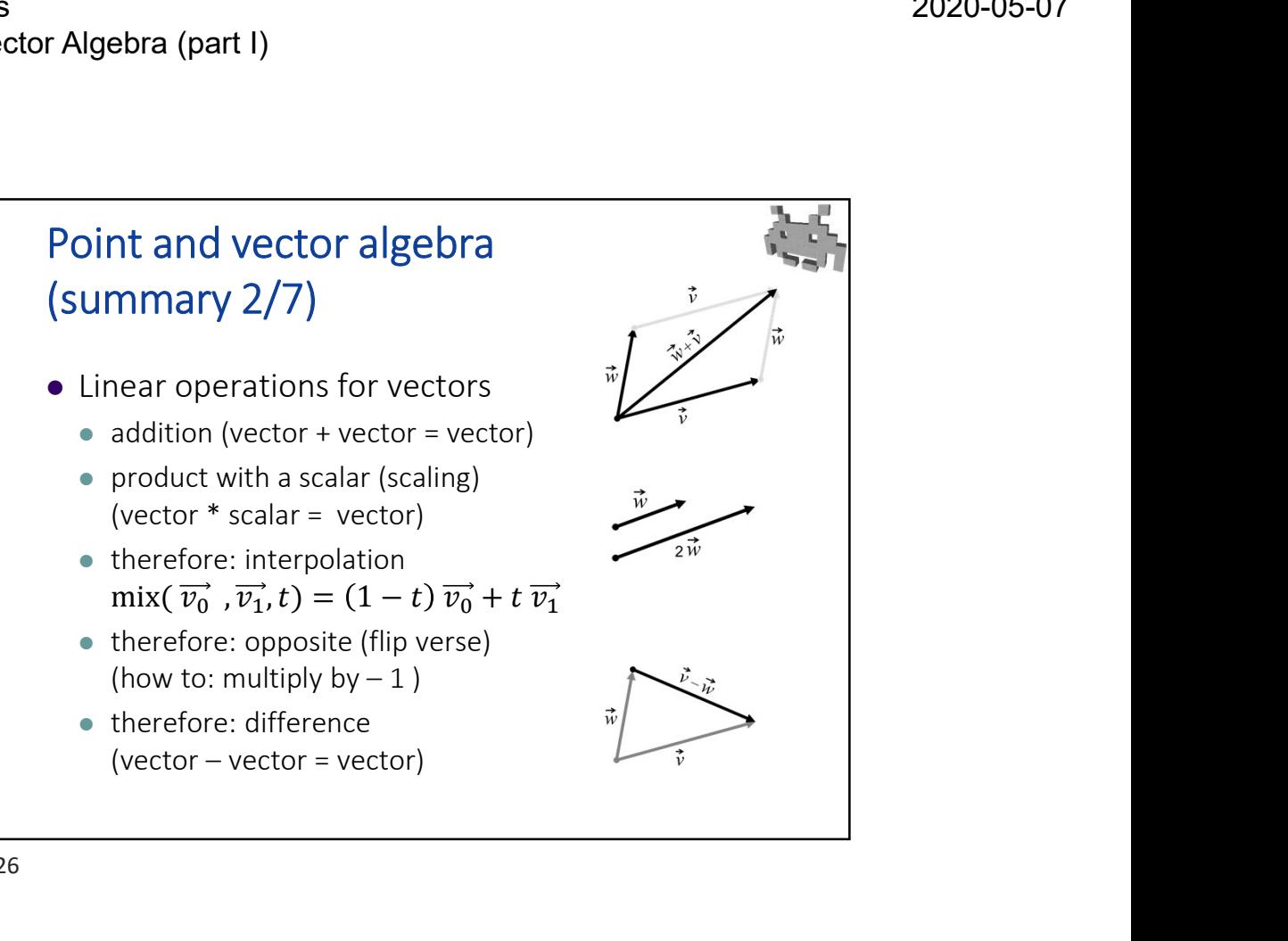

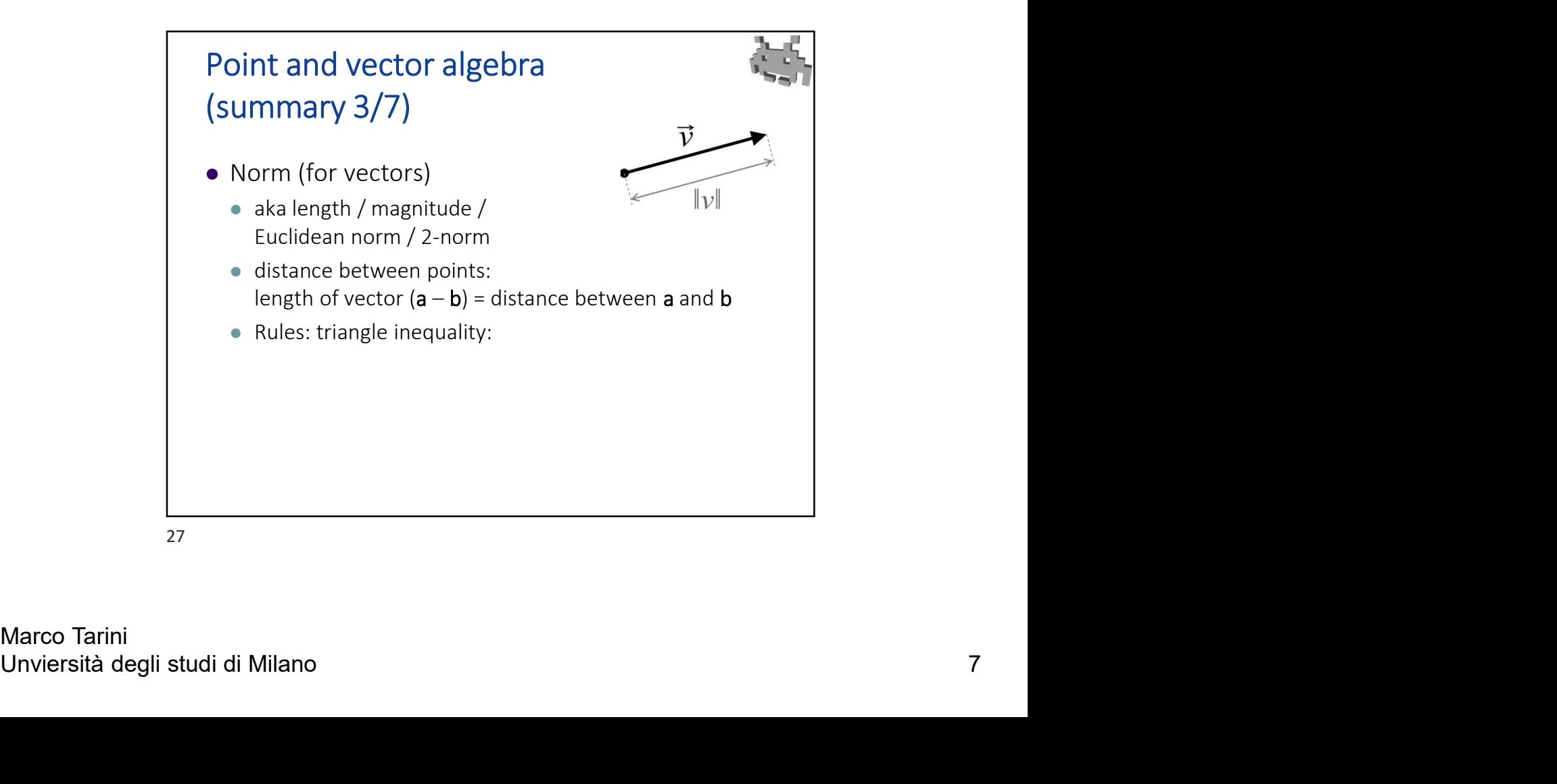

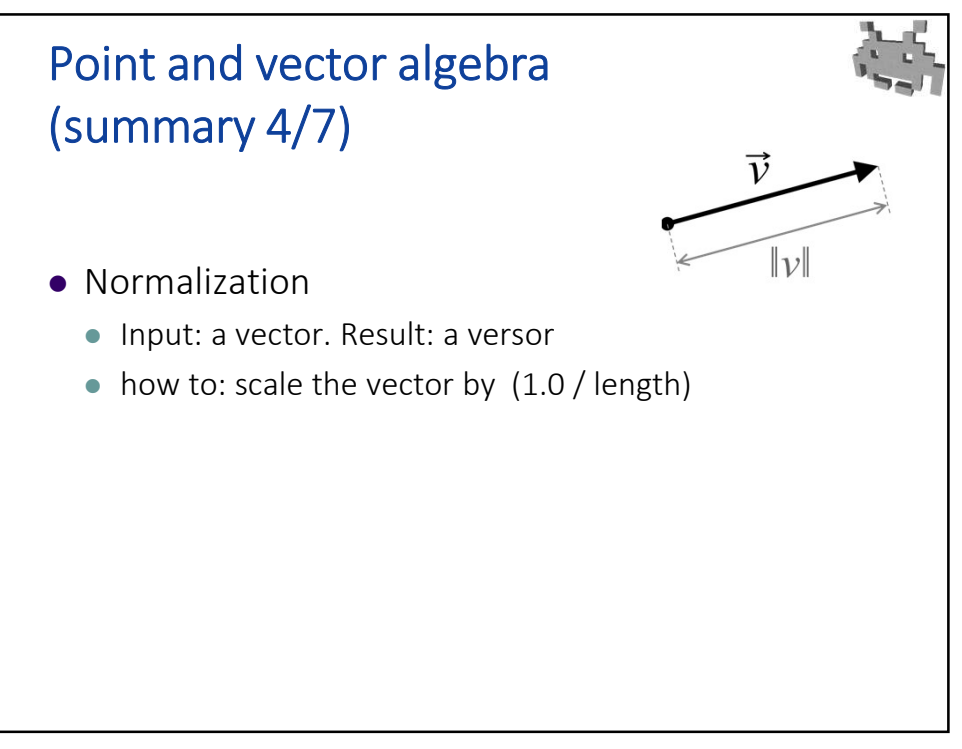

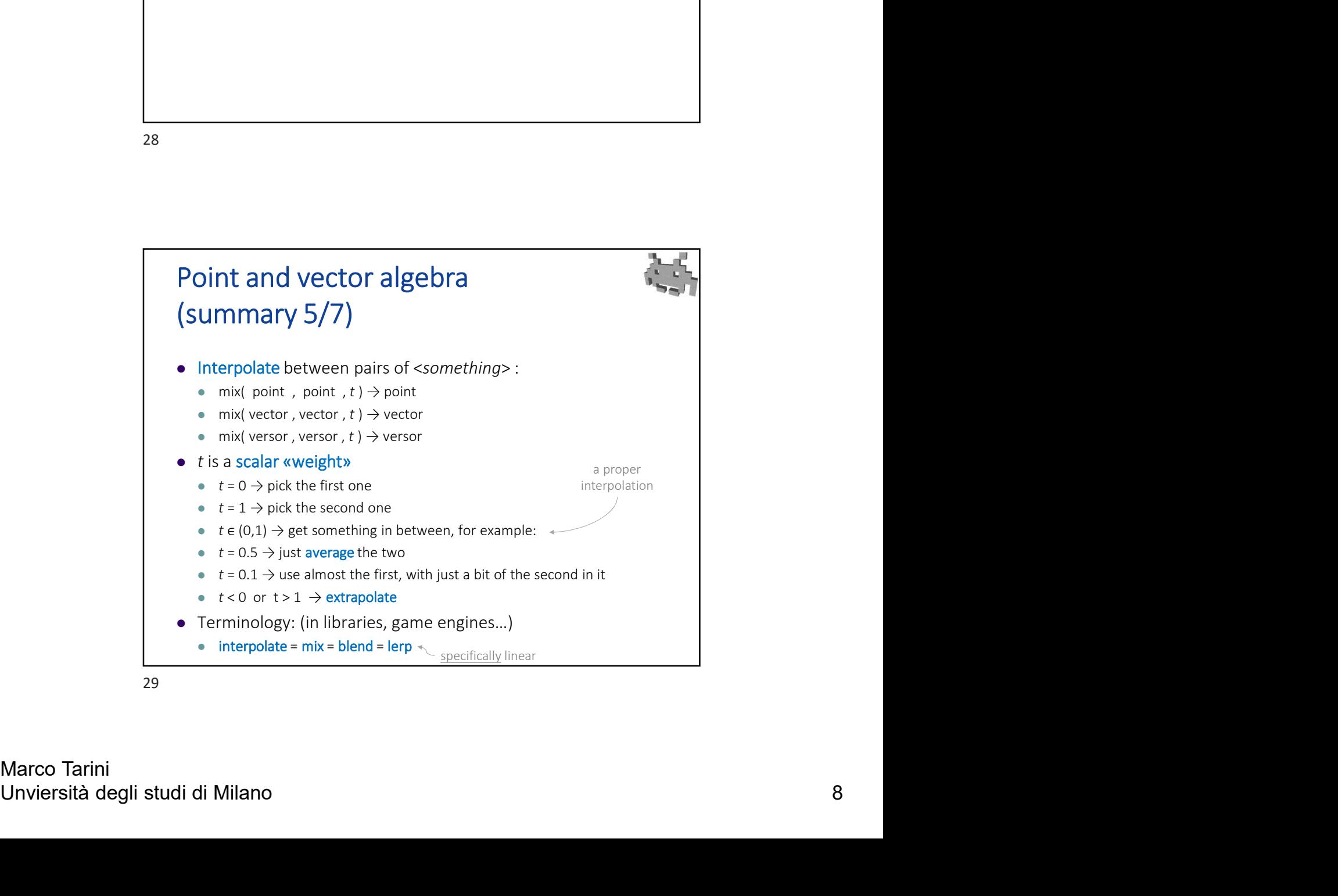

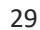

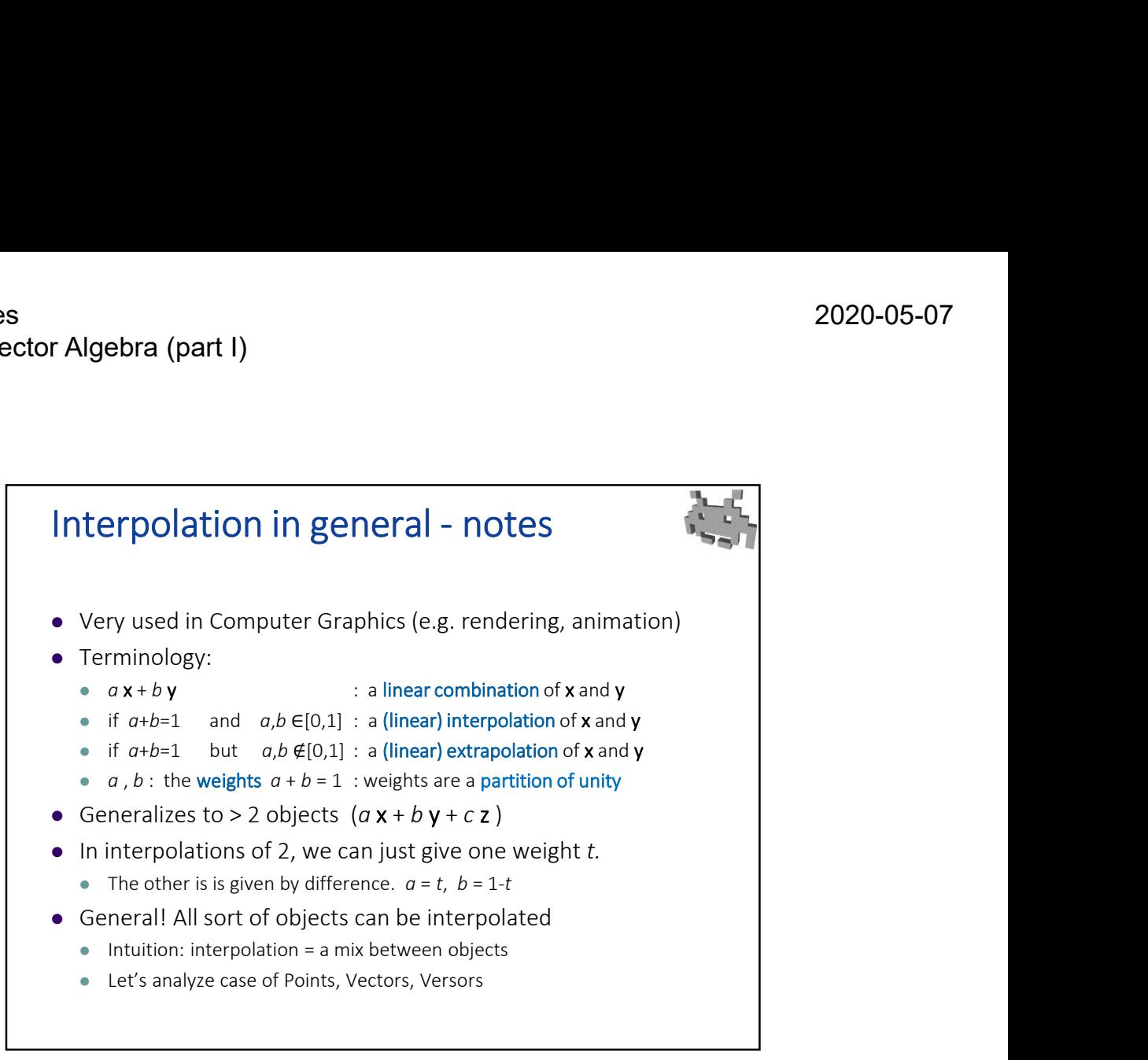

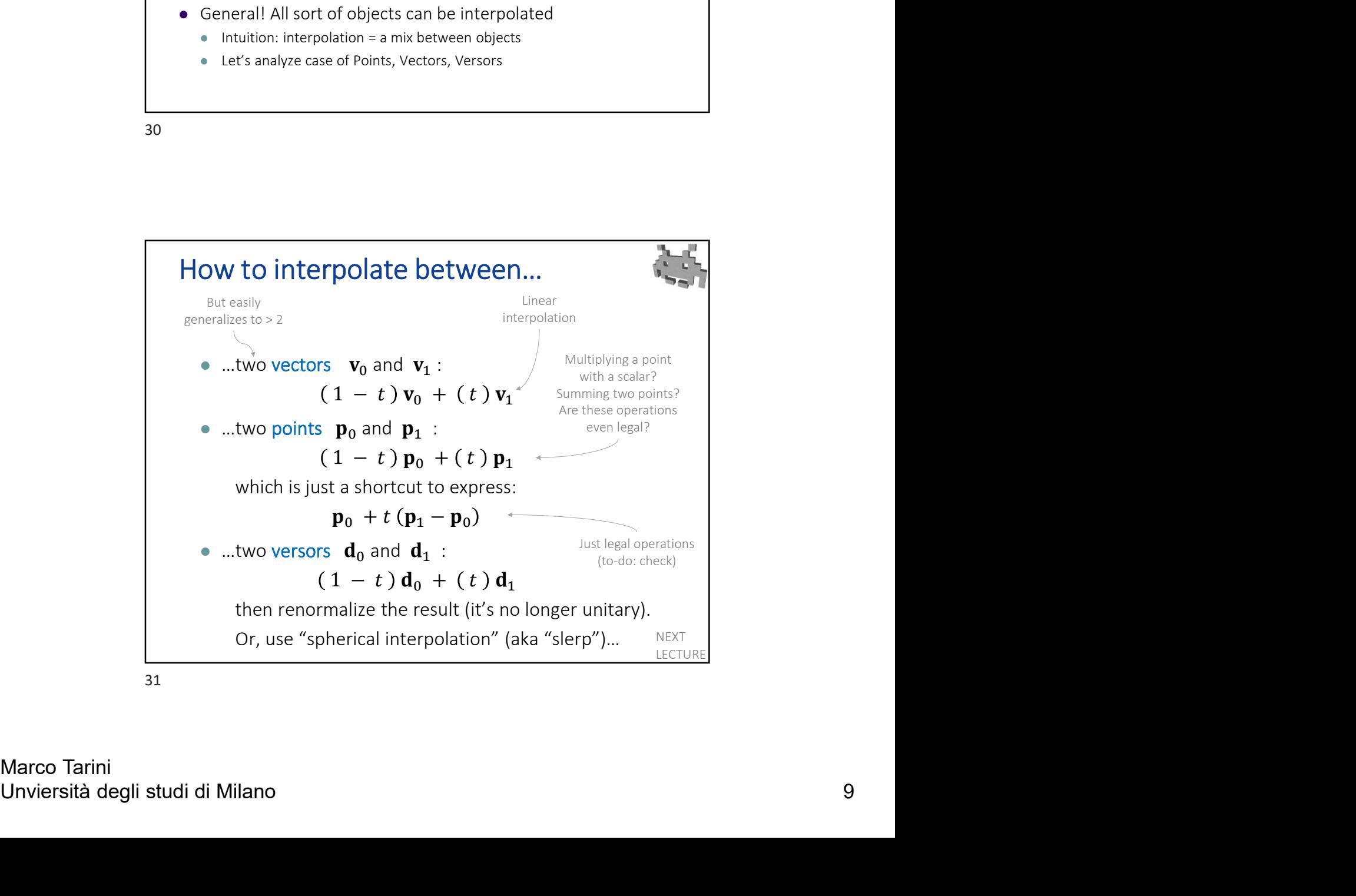